$\langle$  <Dreamweaver  $>$ 

书名:<<Dreamweaver中文版基础与实例教程>>

, tushu007.com

- 13 ISBN 9787121157936
- 10 ISBN 7121157934

出版时间:2012-4

PDF

#### http://www.tushu007.com

 $<<$ Dreamweaver

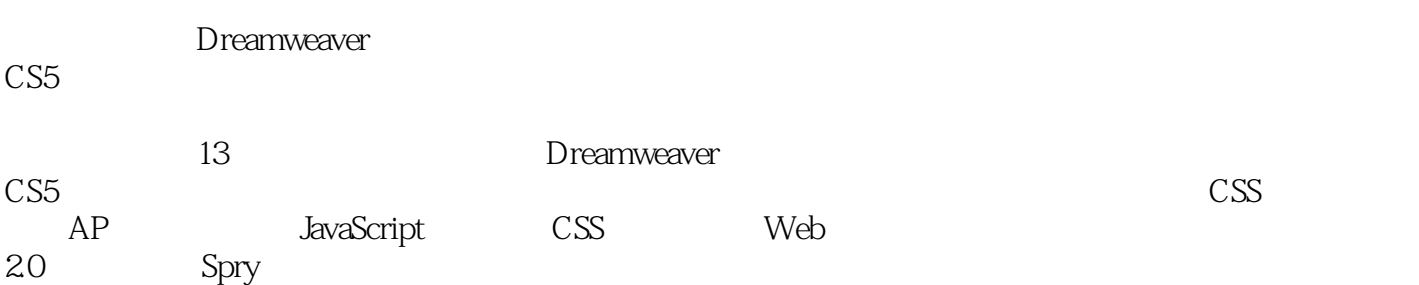

, tushu007.com

#### $\langle$  <Dreamweaver  $>$

1 Dreamweaver CS5  $1.1$  HTML 1.1.1 **HTML**  $1.1.2$   $---$  HTML  $1.1.3$  HTML  $1.1.4$  HTML 1.1.5 XHTML<br>1.2 Dreamwear Dreamweaver CS5 1.2.1 Dreamweaver CS5 1.2.2 --- Dreamweaver  $1.3$  $1.31$  $1.32$   $-$ 1.4 "  $\blacksquare$  " HTML 1.4.1  $1.42$   $-- 1.43$  $1.5$  $\frac{1.6}{2}$  $2<sub>2</sub>$  $2.1$  $2.1.1$  $2.1.2$  $2.1.3$  $2.1.4$  $2.1.5$  $2.2 \pm 2.$  $221$ 2.22 23 231 232 233  $24$ 24.1 242 243 244 25 26  $\overline{3}$  $31$  $3.1.1$  $31.2$  $31.3$ 

## $\langle$  <Dreamweaver  $>$

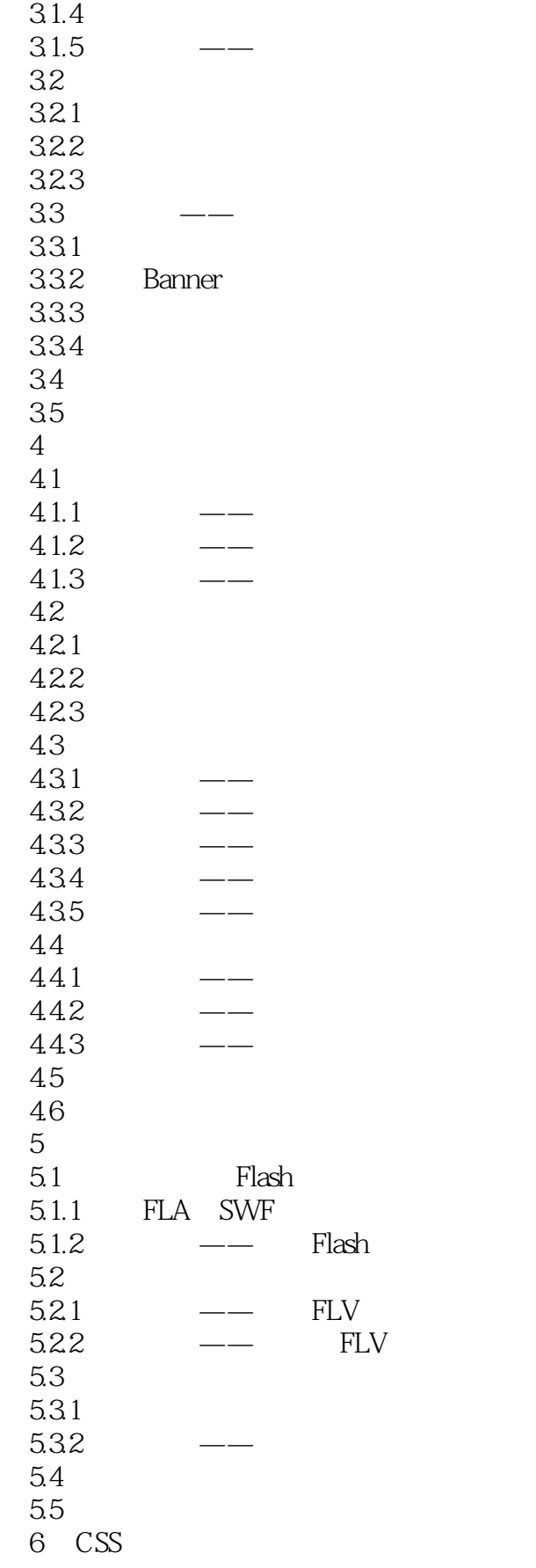

 $<<$ Dreamweaver

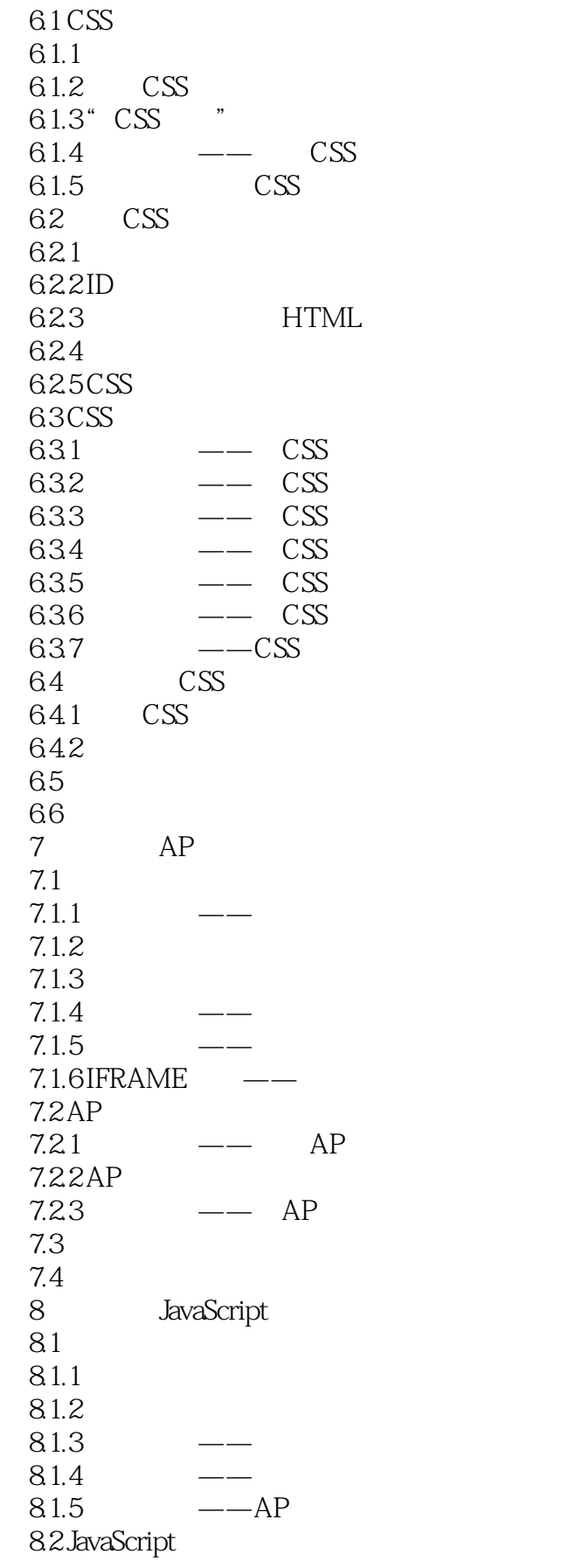

## $<<$ Dreamweaver

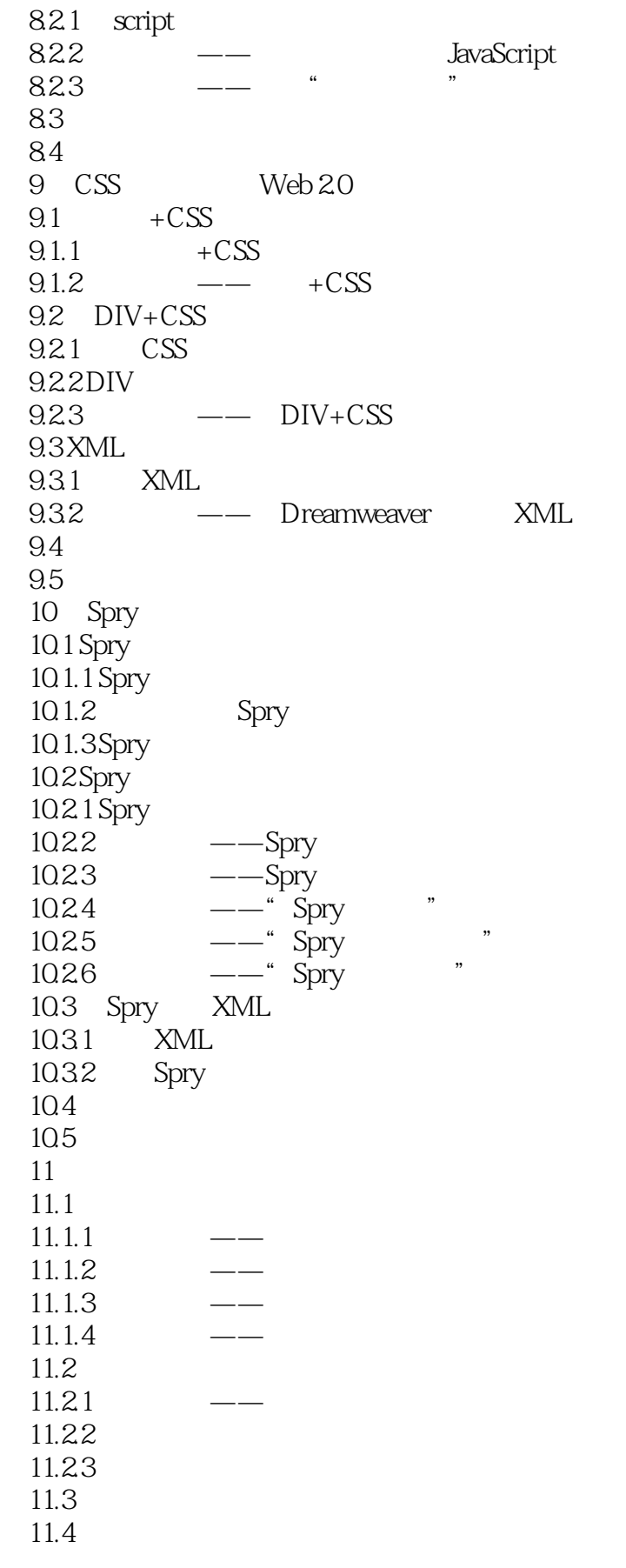

## $\langle$  <Dreamweaver  $>$

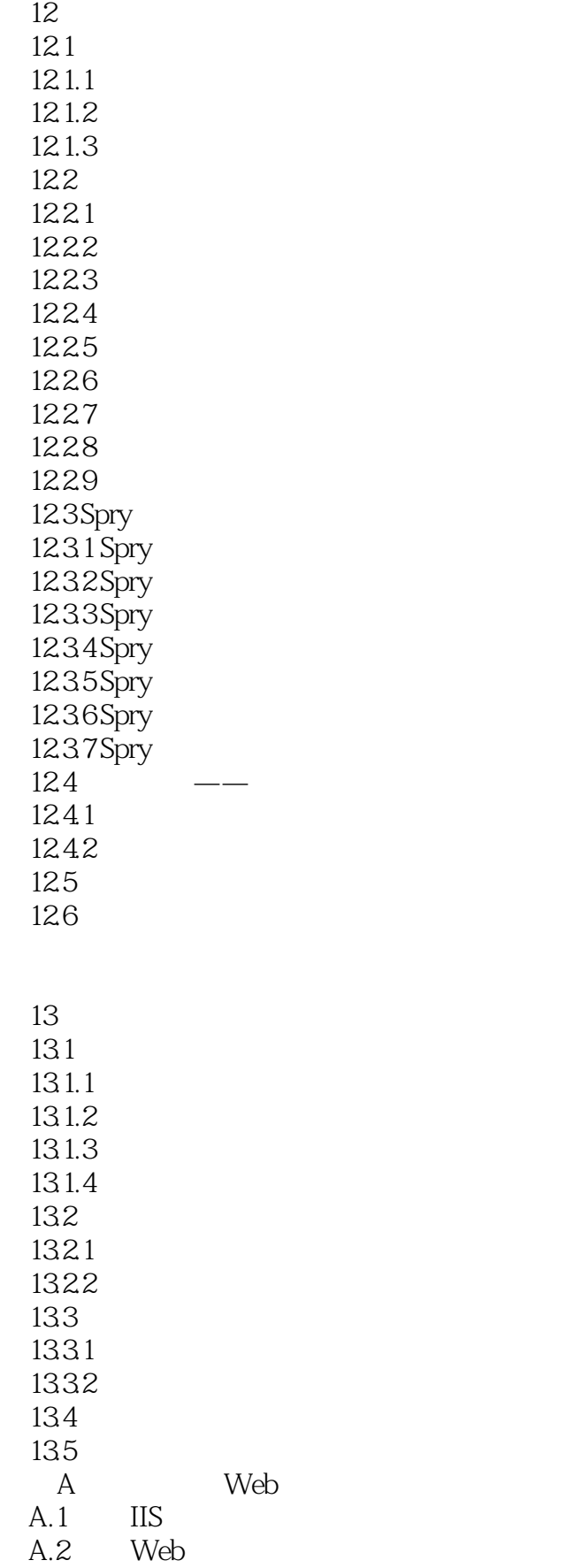

 $<<$ Dreamweaver

 $\overline{B}$ 

# $<<$ Dreamweaver

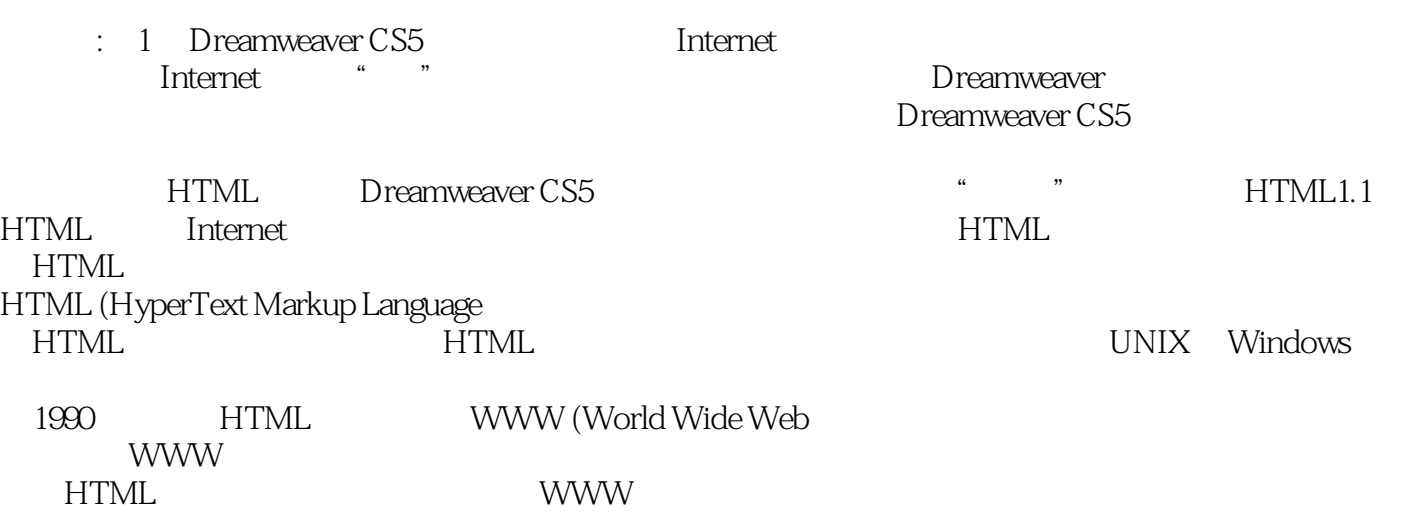

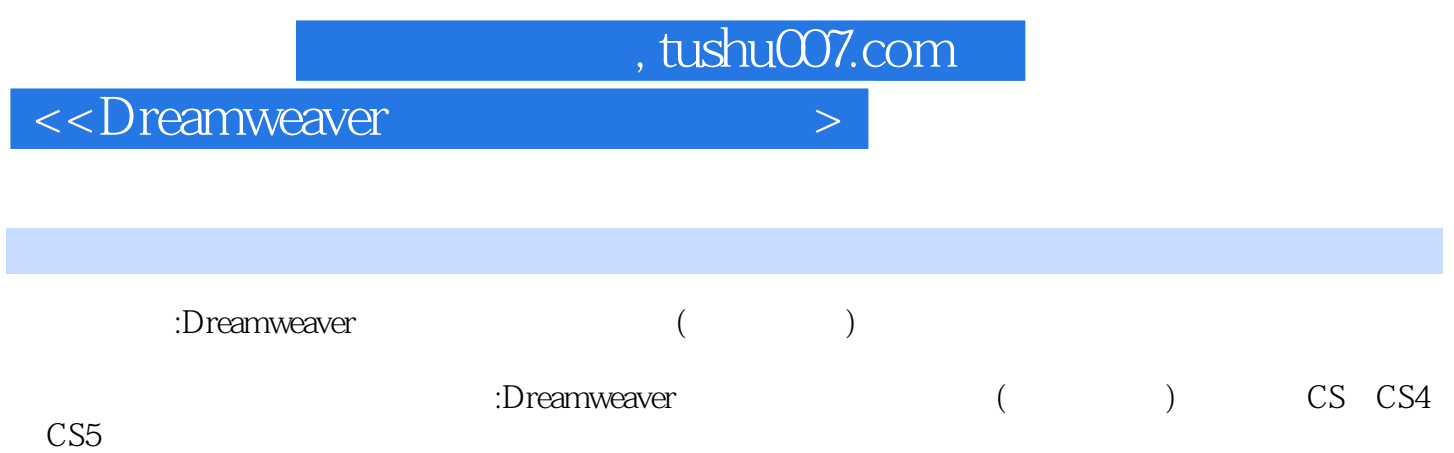

## $\langle$  <Dreamweaver  $>$

本站所提供下载的PDF图书仅提供预览和简介,请支持正版图书。

更多资源请访问:http://www.tushu007.com